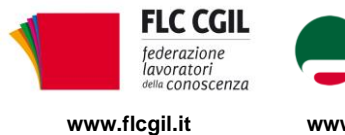

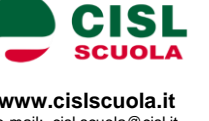

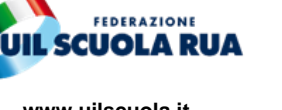

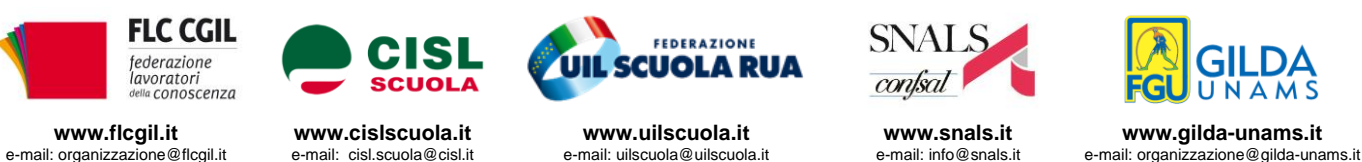

## **IN PIAZZA IL 26 SETTEMBRE PER UNA POLITICA CHE PROMUOVA LA SCUOLA**

Fare di istruzione e formazione temi centrali nelle scelte di investimento, a partire dalla destinazione delle risorse del recovery fund. Rinsaldare l'alleanza tra scuola e società, riconoscere al lavoro nella scuola dignità e giusto valore, anche al fine di rendere più attrattiva la professione del docente, garantire su tutto il territorio nazionale edifici scolastici sicuri e adeguati a una didattica innovativa, rimuovere alla radice le cause di un divario digitale legato a insufficienze nella dotazione di dispositivi e nella rete di connessione, supportare efficacemente le istituzioni scolastiche sotto il profilo dei presìdi igienico sanitari per consentire uno svolgimento in sicurezza delle attività didattiche, evitando il rischio di nuove chiusure.

Queste, insieme alla necessità che si completino nel più breve tempo possibile le nomine del personale docente e ATA - con le dovute garanzie di legittimità e riconoscimento di diritti lavorativi e sindacali - al fine di permettere un funzionamento a pieno regime delle scuole, sono le ragioni che hanno indotto FLC CGIL, CISL Scuola, UIL Scuola RUA, SNALS Confsal e GILDA Unams a essere presenti a Roma, in piazza del Popolo, sabato 26 settembre, insieme ad altre espressioni associative delle famiglie e del mondo scolastico, alla manifestazione indetta dal comitato "Priorità alla scuola".

Mentre Governo e Parlamento si apprestano a compiere scelte importanti da cui dipendono le prospettive di rilancio della crescita del Paese, diventa più che mai urgente intervenire sui tanti nodi che attanagliano da anni la scuola italiana, resi ancor più evidenti e intricati dall'emergenza pandemica. Nodi che restano purtroppo irrisolti in avvio del nuovo anno scolastico, essendosi rivelata del tutto insufficiente l'azione di governo, contrassegnata da incertezze e ritardi anche nella finalizzazione delle risorse stanziate per rafforzare le dotazioni organiche, insieme a una gestione del reclutamento segnata da limiti e contraddizioni evidenti, con grave pregiudizio della stabilità del lavoro.

Non è il momento di ricorrere ad azioni di sciopero in questa fase, nella quale l'impegno si indirizza soprattutto a favorire il ritorno in sicurezza alle attività in presenza. Questa la linea di comportamento seguita in questa circostanza, con la scelta di essere presenti alla manifestazione promuovendo la più larga partecipazione del personale scolastico. È invece il momento di fare scelte coraggiose per combattere disuguaglianze, dispersione, precarietà, destinando parte consistente dei fondi "Next Generation Ue" ai luoghi dove le "prossime generazioni" dovranno crescere e formarsi. Per questo i sindacati saranno in piazza il 26 settembre, dopo aver riunito on line il giorno precedente i propri organismi dirigenti. Su questo chiedono che si apra da subito una fase di intenso confronto con l'Amministrazione e il Governo, mentre sollecitano l'avvio dei negoziati per il rinnovo del contratto nazionale di lavoro scaduto nel 2018. È sulla base di ciò che saranno valutate le ulteriori mobilitazioni sindacali.

## Roma, 22 settembre 2020

Flc CGIL *Francesco Sinopoli*

CISL Scuola *Maddalena Gissi* UIL Scuola Rua *Giuseppe Turi* SNALS Confsal *Elvira Serafini*

Elvina Susfini

GILDA Unams *Rino Di Meglio* $457/45$ 

Mereuse pregrels Madelalina Gissi

ui

*Via Marino Laziale, 44 00179 Roma tel. 06 7846941 fax 06 7842858*

*Via Leopoldo Serra, 5 00153 Roma tel. 06 588931 fax 06 5897251*

*Via Aniene, 14 00198 Roma tel. 06 8845005 fax 06 84082071*

*Via Leopoldo Serra, 31 00153 Roma tel. 06 83966800 fax 06 5883440*

**FLC CGIL CISL SCUOLA UIL SCUOLA RUA SNALS CONFSAL GILDA UNAMS** *Via Angelo Bargoni, 8 00153 Roma tel. 06 583111 fax 06 5881713*